# **Determinación de la productividad del maíz mediante imágenes NOAA-AVHRR**

V. Caselles<sup>1</sup>, E. Hurtado<sup>2</sup> y M.M, Artigao<sup>2</sup><br><sup>*1</sup>Departament de Termodinàmica. Facultat de Física, Universitat de València, Dr. Moliner, 50, 46100 Burjassot.<br><sup>2</sup>Departamente de Física, Aplicada. Fraugla Universitaria Po</sup> Departamento de Física Aplicada, Escuela Universitaria Politécnica, Universidad de Castilla-La Mancha, Crta de la Peñas, km 3.2, 02071 Albacete* 

#### **RESUMEN**

En este trabajo se propone un método para realizar un seguimiento diario de la productividad del maíz mediante imágenes del sensor AVHRR a bordo del satélite NOAA. La base física del modelo radica en la determinación diaria del cociente entre las evapotranspiraciones real y máxima; para ello se han utilizado sendos modelos que permiten el cálculo de ambas variables por medio de datos meteorológicos y de te le detección. Un caso práctico de aplicación es expuesto al final del trabajo, donde los distintos pasos a seguir se exponen con detalle.

**PALABRAS CLAVE:** productividad, maíz, Albacete, imágenes NOAA-AVHRR, evapotranspiración.

### **ABSTRACT**

For monitoring the maize productivity by means of NOAA-AVHRR images, a method is proposed in this paper, which is based on the daily determination of the ratio between actual and maximum evapotranspirations. Two different methods for evaluating both evapotranspirations are described, wich use meteorological and remote sensing combined data. Finally, a practical example is included, where different steps to be followed for applying the different method are described.

**KEY WORDS:** productivity, maize, Albacete, NOAA-AVHRR images, evapotranspiration.

# **INTRODUCCIÓN**

La determinación de la productividad de un determinado cultivo agrícola es de un gran interés para la economía de una región, especialmente en zonas de regadío situadas en áreas áridas o semiáridas, como es el caso de La Mancha en España. Asimismo, el conocimiento de este parámetro mediante técnicas de teledetección es uno de los objetivos más codiciados de esta nueva tecnología.

Con el fin de establecer relaciones entre la producción agrícola y el agua empleada, se definen las funciones de producción, que relacionan el rendimiento de una cosecha con el agua transpirada; es decir, con la evapotranspiración del cultivo.

La función de producción será del tipo  $Y = f(w)$ , donde Y es la producción del cultivo y w es el parámetro hídrico empleado, que en nuestro caso será la evapotranspiración. Para nuestro estudio, hemos elegido una de las funciones más empleadas en la bibliografía, que es:

$$
(l-Y) = k_y (l - E T / E T_m)
$$
 (1)

donde k es el factor del efecto sobre el rendimiento, ET la evapotranspiración real y  $ET_m$  la evapotranspiración máxima.

Los valores de k se deducen suponiendo que la relación entre la productividad relativa (Y) y la evapotranspiración relativa (ET/ETm) es lineal y

es válida para un déficit de agua hasta del 50% aproximadamente: es decir,  $1-ET/ET_m = 0.5$ . Estos valores vienen dados en tablas agronómicas (Doorembos y Kassam, 1979).

La razón por la cual para nuestro estudio empleamos la evapotranspiración, es debido a que hasta que se alcanza un cierto nivel de agotamiento de las reservas del suelo, la ET es igual a la  $ET<sub>m</sub>$ , a partir de ahí, ET es menor que  $ET_m$ , por lo que esta reducción de la evapotranspiración real es la que condicionará el nivel del rendimiento.

Para calcular la producción relativa, utilizaremos imágenes de satélite, con el fin de construir mapas de ET y ETm; así podremos conocer el déficit de evapotranspiración (l- $ET/ET_m$ ), y a partir de este dato construir un mapa de producción para el maíz, que nos dará una visión global de cómo ha sido regado el cultivo a lo largo de todo su período vegetativo.

Los modelos utilizados para determinar  $ET_m$  y ET a partir de los datos NOAA vienen descritos por separado en el próximo apartado. En el siguiente epígrafe se da la metodología para poder aplicar de forma sistemática los modelos de cálculo de las evapotranspiraciones. Finalmente, en el cuarto apartado, se dan los resultados de aplicación del método propuesto para una zona de regadío de la provincia de Albacete.

## **MODELOS TEÓRICOS**

#### **Modelo de evapotranspiración máxima**

Para determinar la evapotranspiración máxima,  $ET<sub>m</sub>$ , utilizaremos el modelo desarrollado por Caselles y Delegido (1987), el cual permite el cálculo de esta magnitud a partir del valor de la evapotranspiración del cultivo de referencia,  $ET_0$ , como

$$
ET_m = k_c ET_o \tag{2}
$$

donde  $k<sub>c</sub>$  es el denominado coeficiente de cultivo, que se puede definir (Schumugge y André, 1991) como:  $k_c = (r_a + r_e)/(r_a' + r_e')'$  siendo  $r_a$  y  $r_e$  las resistencias aerodinámica y estomatal de un cultivo de gramíneas, y r'a y r'e las correspondientes resistencias para el cultivo en cuestión evaporando bajo las mismas condiciones meteorológicas que las gramíneas. Con los conocimientos actuales, todavía no se pueden calcular teóricamente los coeficientes  $k_c$ , principalmente a causa de la indeterminación en el conocimiento de las resistencias estomatales, y se usan los valores empíricos determinados mediante la ecuación (2) para cada cultivo y clima.

Para el cálculo de la evapotranspiración del cultivo de referencia por teledetección se utiliza la ecuación:

$$
ET_0 = A + B Rg + C Rg T_a^{max}
$$
 (3)

donde A, B Y C son coeficientes empíricos, Rg es la radiación global diaria, y  $T_a^{\text{max}}$  es la temperatura máxima del aire medida a 1,5 m de altura. La ecuación (3) es semejante al método de la radiación de la FAO (Doorenbos y Pruiu, 1977), donde se ha añadido una constante A que evalúe el efecto de la advección y el índice W se ha sustituido por una función lineal de la temperatura máxima del aire,  $T_a^{max}$ . Esta suposición es buena siempre que se aplique a una región donde no existan grandes variaciones de altitud, ya que W depende de la altitud además de la  $T_a^{\text{max}}$ . Los coeficientes A, B Y C dependen de los valores medios de la humedad relativa del aire y del recorrido del viento para esa región.

El método propuesto, que viene esquematizado en la Figura 1, consta de dos fases: la primera consiste en la determinación de los coeficientes empíricos A, B y C para una determinada región y clima. Para ello se debe medir la evapotranspiración máxima del cultivo de referencia o calcularla por medio de algún método preciso, durante un número suficiente de días (3 años) para que se pueda correlacionar, con una significación estadística suficiente, con las medidas diarias de temperatura máxima del aire y radiación global. Una vez obtenidos estos coeficientes, la segunda fase es la

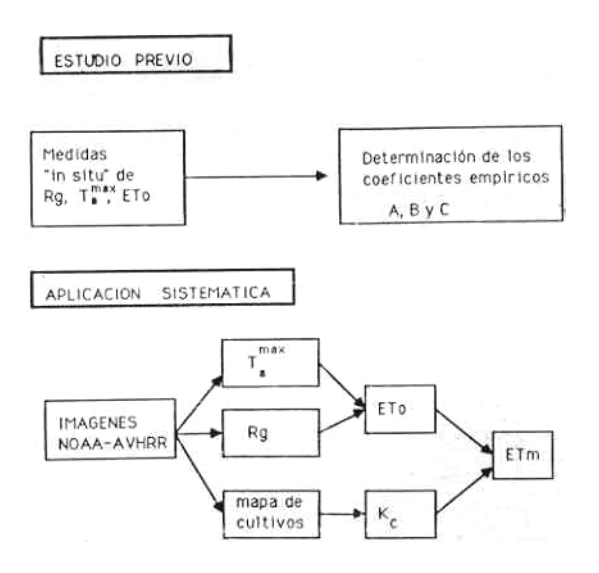

**Figura 1.** Determinación de la evapotranspiración máxima

relación (2). aplicación sistemática por medio de técnicas de teledetección. Esta fase consta de la construcción de mapas de temperatura máxima diaria del aire y de radiación global diaria, a partir de imágenes de satélite. Con ello, y aplicando la relación (3) se obtienen imágenes de evapotranspiración diaria del cultivo de referencia, que al multiplicar por el mapa de coeficientes de cultivo, también obtenido por teledetección, se obtiene un mapa de evapotranspiración máxima de los cultivos, según la

Para determinar los valores de los coeficientes A, B Y C en nuestra zona se ajustaron mediante el método de mínimos cuadrados los valores de  $ET_0$ , calculados mediante el método) del evaporímetro de cubeta, Rg y  $T_a^{\text{max}}$ 

Los datos utilizados fueron suministrados por la estación que el Instituto Nacional de Meteorología posee en Albacete, y eran los correspondientes a los años 1985, 1986 y 1987. Así se obtuvieron los valores:

$$
ET_0 = 0.37 + 5.0610^{-3} \text{ Rg} + 5.99 \text{ Rg} \text{ T}_a^{\text{max}} \tag{4}
$$

donde  $ET_0$  se expresa en mm/día,  $T_a^{\text{max}}$ en °C y  $Rg$  en  $Wm^{-2}$ .

#### **Modelo de evapotranspiración real**

A partir de la ecuación del balance de energía diario, en ausencia de advección y de precipitación, y despreciando el flujo geotérmico, (Caselles y Hurtado, 1992) demuestran que, para un cultivo con cobertura completa del suelo, el valor diario de la evapotranspiración real,  $ET_d$ , se puede determinar en función de la radiación neta diaria equivalente,  $Rn_d^*$ , y de la diferencia entre las temperaturas superficial de las hojas y del aire a 2,5 m sobre el suelo, (T,-T a)i, medida a las 14,30 h, mediante la ecuación:

$$
ET_d - Rn_d^* = -B_i (T_s - T_a)_i
$$
 (5) ve

donde el parámetro Bi viene dado por la expresión:

$$
B_i = \frac{Rnd}{Rn_i} \qquad \frac{\rho c_p}{L(r_{ai} + r_o)}
$$
 (6)

siendo Rn<sub>d</sub>/Rn, la relación entre el valor diario y el obtenido a las 14,30 h de la Rn, ρ la densidad del aire,  $c_p$  su calor específico a presión constante, L el calor latente de vaporización del agua, rai la resistencia aerodinámica medida a las  $14,30$  h y  $r_0$ la resistencia del cultivo, que es la suma de la resistencia aerodinámica de las hojas  $(r<sub>l</sub>)$  y la resistencia estructural debida a la estratificación de las hojas en el cultivo  $(r_c)$ , véase el esquema de la Figura 2.

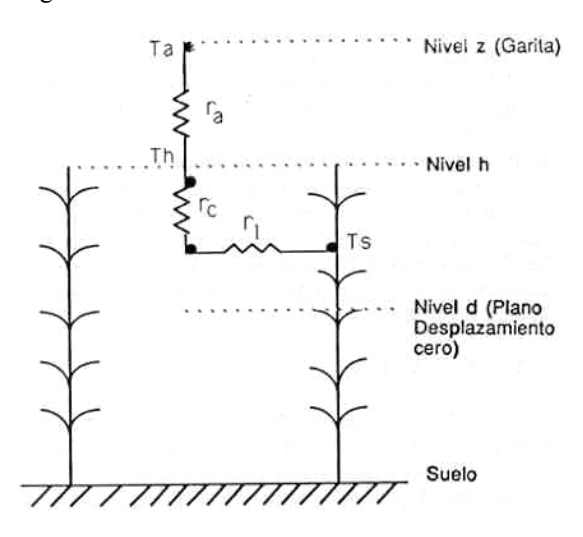

Figura 2. Intercambio convectivo en el maíz

La ecuación (5) muestra que el valor medio de Bi puede ser obtenido estadísticamente por regresión lineal de valores de  $ET_d-Rn_d*$  frente a los correspondientes medidas de  $(T_s-T_a)$ . Suponiendo que la relación Rn<sub>d</sub>/Rn<sub>i</sub> para días claros es razonablemente constante (Seguin e Itier, 1983), este valor medio puede expresarse como  $B_i = (Rn_d/Rn_i)$  $\leq$  c<sub>p</sub>/L r<sub>ai</sub> $>$  y definido como un coeficiente de intercambio medio ponderado por la relación  $Rn_d/Rn_i$ . El símbolo  $\leq$  significa valor medio sobre el ciclo del cultivo.

Así, para calcular  $B_i$  utilizaremos, por simplicidad, los valores medios durante el ciclo del cultivo de la relación  $Rn_d/Rn_i$  y la velocidad del viento como han sugerido Vidal y Perrier (1990), entonces Bi solamente depende de los parámetros del cultivo h y LAI (Leaf Area Index) mediante la siguiente ecuación (Brutsaert, 1982):

$$
r_a = \frac{\left\{ \ln[(z-h)/z_0] \right\}^2}{k^2 u} \tag{7}
$$

donde k es la constante de von Karman (0,4), u es el valor medio para el ciclo del cultivo de la

locidad del viento medida durante el día  $(ms^{-1})$ , z es la altura a la que se realizan las medidas climáticas (garita meteorológica), y  $z_0$  es el parámetro de rugosidad, que es función a su vez de h y LAI (Perrier, 1982):

$$
z_0 = h (1 - e^{-L A I / 2}) e^{-L A I / 2}
$$
 (8)

y r<sub>0</sub> se calcula mediante la ecuación (Vidal y Perri er, 1990):

$$
r_0 = r_{0max} (LAI/LAI_{max})
$$
 (9)

donde  $r_{0max}$  y  $LAI_{max}$  son los valores máximos de  $r_0$  y LAI.

primer orden, la resistencia aerodinámica, r<sub>a</sub>, puede es cribirse para el caso neutro mediante la ecuación Dentro de los límites de una aproximación de (7). Sin embargo, esta aproximación debe corregirse para tener en cuenta el efecto de estabilidad. Esto se podría hacer mediante las universalmente aceptadas funciones del número de Richardson o de la longitud de Monin Obukhov. Pero el tratamiento completo requeriría procedimientos iterativos bastante complicados. No obstante, para el caso de estratificación estable  $(T_s - T_a \le 0)$ , que fueron las condiciones encontradas en la zona de Barrax durante el desarrollo del proyecto EFEDA, utilizaremos el factor de reducción dado por Seguin e Itier (1983):

$$
\frac{\text{Bs}}{\text{B}_{n}} = 1 - \left(\frac{0.2}{u^{2}}\right) \left(\text{T}_{s} - \text{T}_{a}\right)
$$
\n(10)

donde  $B_s$ , y  $B_n$  son los valores de B para condiciones de neutralidad y estabilidad respectivamente . El caso estable no es la situación usual al mediodía. En la zona de Barrax, es el resultado de la advección creada por la presencia de pequeñas parcelas regadas rodeadas de secano. Este hecho fue denominado «efecto oasis» por Doorenbos y Pruitt (1977).

ecuación (6) y se ha corregido mediante la ecua $ción (10)$ . El parámetro de rugosidad  $z<sub>0</sub>$  se ha cal-Así el valor de B se ha obtenido a partir de la culado según la expresión de Perrier ecuación (8). La resistencia aerodinámica a partir de la ecuación (7) y la resistencia del cultivo a partir de la ecuación (9) donde r<sub>0max</sub>= 25 sm<sup>-l</sup> (Perrier, 1975).

 $Rn_d/Rn_i$  se obtiene un valor de 0,33, resultado que co incide con el obtenido por Seguin e Itier (1983) Utilizando datos de 1989, para el cociente usando 3 años de días claros en Avignon, Francia. El valor de la velocidad media del viento fue  $u(z)=2,58$  m/s medida a la altura  $z = 2.5$  m. Los valores de h y LAI utilizados fueron determinados por Martín de Santa Olalla et al (1992) en tres parcelas diferentes durante el proyecto EFEDA.

ción (6) un valor B =  $0.66 \pm 0.09$  mm día<sup>-1</sup> K<sup>-1</sup>. Con estos valores se obtiene a partir de la ecuaEste valor se corrige de las condiciones de estabilidad de la zona a partir de la ecuación (10) tomando para  $T_s$ - $T_a$  el valor -6,6 °C, resultado que se obtuvo en un experimento realizado en la zona durante el proyecto EFEDA, midiendo la diferencia ( $T_s$ - $T_a$ ) mediante un radiómetro durante 15 días del mes de Julio (Hurtado, 1992). Así a partir de la ecuación (10) se obtuvo  $B_s = 0.80 B_n$ , con lo que el valor de B para el maíz bajo condiciones estables será B =  $0,53-0,10$  mm día<sup>-1</sup> K<sup>-1</sup>.

El modo de aplicación de este método viene esquematizado en la Figura 3, donde se ha separado el estudio previo necesario para la determinación del coeficiente B de la ecuación (5) y los coeficientes A y C del método split-window para realizar la corrección atmosférica y de emisividad (véase siguiente apartado), de la aplicación sistemática del modelo

Análisis previo

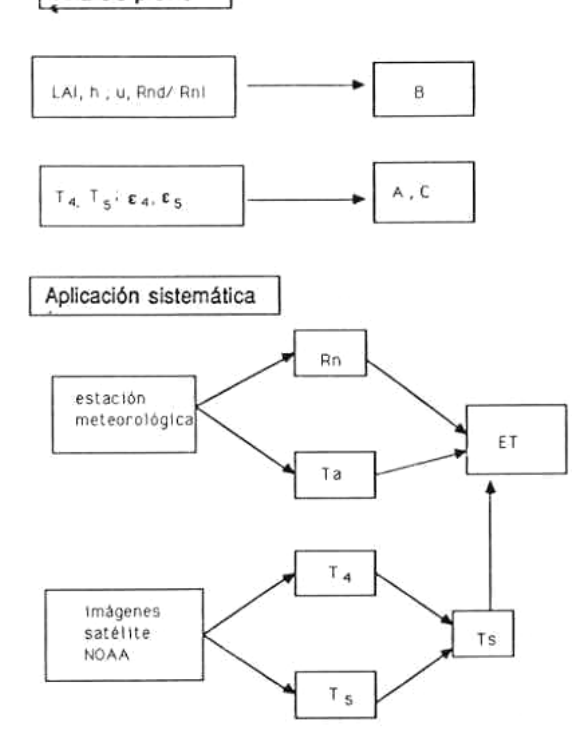

Figura 3. Determinación de la evapotranspiración real

Para realizar la aplicación sistemática del modelo se necesita una estación meteorológica que nos suministre el valor de la radiación neta diaria, Rn<sub>d</sub>, y el valor a las 14,30 h de la temperatura del aire, T<sub>a</sub>. La medida de la temperatura superficial, T<sub>s</sub>, se realiza a partir de una imagen de satélite, en su paso de las 14,30 h, lo que se explica detalladamente en el siguiente apartado.

# **METODOLOGÍA DE APLICACIÓN**

Para poder aplicar de forma sistemática los modelos anteriormente descritos es necesario disponer d e una metodología que nos permita obtener la temperatura superficial del cultivo, la radiación global y la distribución de cultivos de la zona a partir de las imágenes del satélite NOAA. Expondremos, pues, a continuación cómo puede llevarse a cabo este trabajo.

#### **Determinación de la temperatura**

La determinación de la temperatura de la superficie del suelo se hace a partir de las medidas de la ra diación terrestre, que los satélites realizan en la banda de longitudes de onda comprendidas entre 10,5 y 12,5 µm. No obstante, se han de realizar dos correcciones a estos valores.

cuerpo depende, además de la temperatura a la que se encuentra, de su emisividad, que se define como En primer lugar, la radiación emitida por un la razón entre la radiación emitida por un cuerpo en equilibrio térmico y la que emitiría un radiador ideal a la misma temperatura; para ello es necesario conocer la emisividad de la superficie terrestre (Becker et al., 1981; Caselles, 1983). En segundo lugar, la presencia de la atmósfera perturba la radiación emitida por la superficie, de modo que el satélite «verá» temperaturas más bajas de las que en realidad existen. Por ello será imprescindible corregir la perturbación que introduce la atmósfera.

todo split-window, que permite realizar de forma si multánea las correcciones atmosférica y de emi-Para resolver este problema utilizaremos el mésividad. En este modelo, basado en la absorción diferencial que sufre la radiancia que llega al satélite en dos longitudes de onda diferentes y en el comportamiento lineal de la transmisividad con el contenido en vapor de agua de la atmósfera, se obtiene la temperatura efectiva de la superficie como una combinación lineal de las temperaturas radiativas medidas por el satélite en las dos bandas espectrales. De acuerdo con esto, la corrección atmosférica y de emisividad para el satélite NOAA vendrá dada por:

$$
T_s = T_4 + A (T_4 - T_5) + C
$$
 (11)

donde T<sub>s</sub> representa la temperatura de la superficie corregida del efecto de la atmósfera y de la emisividad,  $T_4$  y  $T_5$ , son las temperaturas radiométricas medidas en los canales 4 y 5 del sensor AVHRR del NOAA, y siendo A y C dos coeficientes que dependen de la emisividad efectiva de la superficie, del estado de la atmósfera y del ángulo cenital de observación del satélite (Sobrino et al.,1991).

#### **ación de la radiación global Determin**

Para determinar la radiación global utilizaremos el método propuesto por Dedieu et al (1987) basado en la ecuación:

$$
R_g = R_0 \frac{1 - \alpha_p}{1 - \alpha_s} \tag{12}
$$

que nos permite estimar la radiación global incidente en una zona,  $R_{g}$ , a partir de la radiación extraterrestre,  $R_0$ , el albedo planetario,  $\alpha p$ , (que se obtiene de la imagen del satélite en el canal visible) y el albedo de la superficie,  $\alpha_s$ , que se puede considerar como el valor mínimo de αp obtenido de una colección de imágenes de días despejados, es decir  $\alpha_s = \alpha_p^{\text{min}}$ .

el error introducido al no considerar la absorción en la atmósfera. Una forma de hacerlo es introdu-La expresión (12) debe ser corregida para salvar ciendo un coeficiente de transmisividad constante para cada época del año, en función del contenido en vapor de agua y ozono de la atmósfera.

valores del albedo planetario y del albedo de sup erficie se pueden obtener con la ayuda del método Cuando se utilizan datos del satélite NOAA, los propuesto por Saunders (1990):

$$
\alpha = \alpha_1 \omega_1 + \alpha_2 \omega_2 \tag{13}
$$

donde  $\alpha_1$  y  $\alpha_2$  son las reflectividades obtenidas en las bandas espectrales 1 y 2 del sensor AVHRR respectivamente, y  $\omega_1$  y  $\omega_2$  son los factores que tienen en cuenta el peso en cada reflectividad de la cantidad de radiación solar recibida en cada canal, y que valen  $\omega_1 = \omega_2 = 0.5$ .

#### **Construcción de un mapa de cultivos**

Para la construcción de una imagen de cultivos de la región en estudio, se pueden utilizar tres m étodos: el primero consiste en digitalizar un mapa de usos del suelo (Delegido, 1986). La precisión de este método depende del mapa utilizado y de la forma de digitalizarlo. El segundo método consiste en la utilización de un índice de vegetación, como por ejemplo el índice de vegetación normalizado NDVI, y el tercer método consiste en aprovechar el hecho de que al tratarse de un cultivo de regadío su temperatura al mediodía es bastante inferior (más de 5°C) a los demás cultivos de secano presentes en la zona.

convierte en un mapa de coeficientes k<sub>c</sub> y B para Una vez construido el mapa de cultivos, este se poder aplicar las ecuaciones (1) y (5) a la zona de estudio. Basta para ello tener un conocimiento previo del valor de ambos coeficientes (véanse los apartados siguientes).

### **RESULTADOS**

Como aplicación de los modelos expuestos, procederemos a la construcción de imágenes de evap otranspiración, tanto máxima como real, con el fin de calcular la productividad del maíz. Se ha utilizado la imagen obtenida a las 14,30 h del día 5 de Junio de 1987 por el satélite NOAA.

#### Mapas de T<sub>s</sub> y K<sub>c</sub>

La temperatura máxima del aire se determina a partir de la imagen obtenida por el NOAA 9 en su pa so a las 14,30 h. Sin embargo, tal y como hemos dicho en el apartado anterior, se han de realizar dos correcciones a estos valores: la corrección atmosférica y la corrección por emisividad, para ello aplicaremos el modelo split-window, que para el caso del maíz viene dada por (Sobrino et al., 1991):

$$
T_s = T_4 + 2.2 (T_4 - T_s 5) + 0.9
$$
 (14)

donde las temperaturas están expresadas en °C y los valores de la imagen digital se han transformado en valores de temperatura haciendo uso de la función de calibrado del sensor, utilizando constantes medias de calibrado para toda la imagen (Brunel et al., 1987).

Dado que los únicos datos que interesan son los correspondientes al cultivo de maíz, se ha procedido a identificar en la imagen original una zona de estudio apropiada que contenga mayoritariamente dicho cultivo y que éste esté distribuido de forma continua y no en pivots, para que su identificación en la imagen sea más fácil.

Para cartografiar el maíz realmente presente en la imagen, se ha aprovechado el hecho de que al tratarse de un cultivo de regadío su temperatura al mediodía es bastante inferior (más de 5°C, que equivalen a 42 niveles de gris) a los demás cultivos presentes en la zona (cebada de secano, barbecho y suelo desnudo). Se comprobó además con datos de campo que la extensión del maíz en la imagen se correspondía bastante bien con la realidad. Para ello se utilizó una cartografía a escala 1/50.000 procedente del Ministerio de Agricultura. La Figura 4 muestra la ubicación del maíz en la zona.

Aunque en este trabajo hemos utilizado la temperatura como parámetro más apropiado para el cartografiado del maíz, consideramos que el NDVI puede ser también útil para este fin si se utilizan imágenes en las que la cebada ya ha sido regada, lo que ocurre en nuestra zona a partir del mes de Julio.

Una vez cartografiado el maíz por el procedimiento anteriormente descrito, se le asigna a cada píxel el valor del coeficiente del cultivo para ese día, el cual se obtiene de los estudios agronómicos

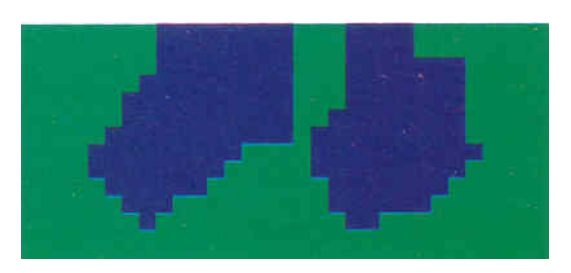

**Figura 4**. Mapa de la zona de estudio

de la zona. Así se obtiene el mapa de  $k_c$  que utilizaremos en el apartado siguiente para obtener el mapa de  $ET_m$ .

# **Mapas de ET<sub>0</sub> y ET<sub>max</sub>**

Dado que nuestra área de trabajo es llana y de pequeñas dimensiones (sobre 600 km<sup>2</sup>), podemos considerar constante la radiación solar global y sustituir el valor medido en la estación meteoroló-Teniendo en cuenta además que la  $T_a^{max} = T_s + \Delta T$ , podemos sustituir la ecuación (14) en la (4) y obgica de Los Llanos de Albacete en la ecuación (4). Este valor fue de 324  $W/m^2$  el 5 de Junio de 1987. tener así que:

$$
ET_0 = 2{,}18 + 0{,}194(T_4 + 2{,}2(T_4 - T_5) + \Delta T
$$
 (15)

donde ∆T que no se conoce pues no tenemos medida de Ta sobre el maíz, se determina utilizando como condición de contorno  $ET_0 = ET_c$ , donde  $ET_c$  es el valor medido en la estación de Los Llanos próxima a la zona de estudio. Este valor fue de 6,7 mm/día para el 5 de Junio de 1987. La Figura 5 muestra el histograma de la imagen de  $ET_0$ ; se observa en él la homogeneidad de la zo intervalo de variación es de 5 a 8 mm/día y la d esviación estándar es de ± l,14 mm/día tan sólo.

Este procedimiento de normalización controla, además, posibles errores en el calibrado de los canales 4 y 5 del NOAA y en el cálculo de los coeficientes split-window.

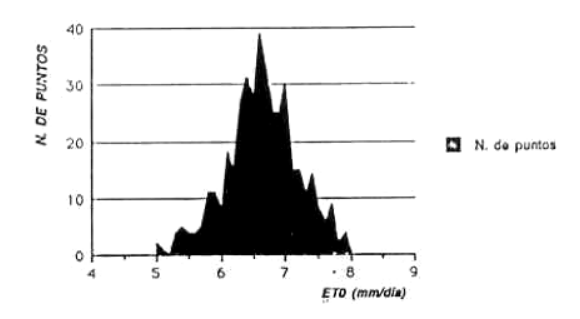

**Figura 5**. Histograma de la imagen de  $ET_0$ 

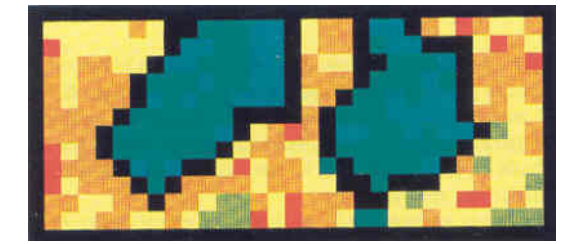

Figura 6. Mapa de evapotranspiración máxima para la zona de estudio

El mapa de  $ET_m$  dado en la Figura 6 se calculó, de acuerdo con la ecuación  $ET_m = K_c ET_0$ , multiplicando la imagen de evapotranspiración del cultivo de referencia por el mapa de cultivos (Figura 4). El valor del coeficiente de cultivo para maíz el , 5 de Junio es de 0,61 (Martín de Santa Olalla 1986).

#### **Mapa de ET**

El mapa de evapotranspiración real se calculó teniendo en cuenta el sistema de ecuaciones:

$$
ET_d = Rn_d^* + B(T_a - T_s)_i
$$
 (16a)

$$
ET_m = Rn_d^* + B(T_a - T_{sm})_i
$$
 (16b)

donde  $T_{\rm sm}$  corresponde a la temperatura del punto que tiene mayor evapotranspiración que denotaremos como  $ET_m y$  que será, por tanto, el punto de menor temperatura. Restando ambas ecuaciones resulta una expresión del tipo:

$$
ET_d = ET_m - B(T_a - T_{sm})_i
$$
 (17)

donde B es el coeficiente del maíz cuyo valor es  $B=0,53$  mm día<sup>-1</sup> K<sup>-1</sup>.

cabo mediante el siguiente procedimiento: a partir de la imagen de  $ET_m$ , podemos determinar la temuestra el histograma de la imagen de  $ET_0$ ; se peratura,  $T_{sm}$ , que corresponde al máximo de los na pues el valores de la distribución de  $ET_m$ , para luego restar tervalo de variación es de 5 a 8 mm/día y la dicho valor a cada uno de los puntos de la imagen d e temperaturas; de esta forma, se ahorra tiempo La construcción de la imagen de ET se llevó a de cálculo ya que no hace falta construir la imagen diferencia de temperaturas,  $T_s$  -  $T_{sm}$ .

> 3,5 mm/día, con un 7. Se obtuvo un valor medio de valor máximo de 4,8 mm /día y un valor mínimo de 2 mm/día. Estos resultados coinciden con lo espera do, ya que se debe cumplir que ET sea menor o igual que  $ET_m$  y además, el máximo de ET debe co incidir aproximadamente con el valor medio de La imagen de evapotranspiración real para la zona de estudio así obtenida viene dada en la Figura  $ET_m$ , 4,4 mm/día.

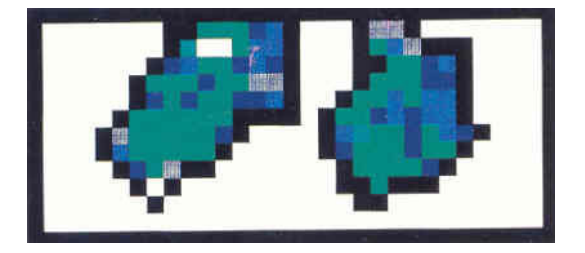

**Figura 7**. Mapa de evapotranspiración real

#### **Mapa de productividad**

en la ecuación (1) tenemos que: El mapa de productividad del maíz se obtuvo teniendo en cuenta que  $k_y = 1,25$  para el maíz (Doorembos y Kassam, 1986). Sustituyendo este valor

$$
Y = 1,25 \left( ET/ET_m \right) - 0,25 \tag{18}
$$

La imagen de productividad obtenida, se muestra en la Figura 8, en la cual, se ve una zona bastante homogénea, en rojo, en la que la productividad se encuentra entre un 90% y un 100%; es decir, corresponde a un cultivo bien regado, mientras que en otras zonas la productividad es menor; así, en amarillo observamos unos cuantos píxeles cuya productividad se encuentra entre el 70 y el 90%, mientras que en color azul podemos ver una zona cuya productividad está por debajo del 50%.

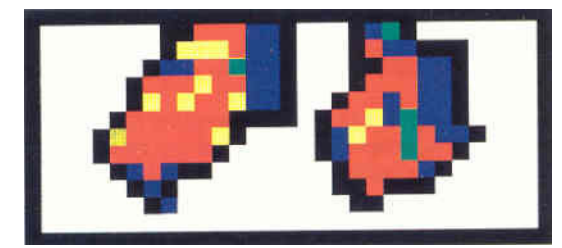

**Figura 8.** Mapa de productivid

fue del 70%. Esto permite comprobar la validez del método desarrollado. Pensamos que, dada la localización de estas zonas, pueden corresponder bien a píxeles de mezcla, ya que se encuentran situadas en los bordes de la imagen, o bien a puntos donde el modelo no es válido, ya que su validez se sitúa por encima del 50%. Para toda la zona podemos obtener un valor medio de un 73%. Este resultado presenta una buena concordancia con el dato real de la productividad del año 1987 para la zona de estudio, que

A la vista de los resultados obtenidos podemos teniendo en cuenta que la determinación de la evapotranspiración por los modelos descritos se h ace también con un error del 20%. concluir que es posible determinar la productividad del maíz a partir de los datos suministrados por el sensor AVHRR a bordo del satélite NOAA. Se estima en un 20% el error del método utilizado,

Esto quiere decir que al cartografiar la productividad se deben tomar intervalos de 20 en 20, como se ha hecho en la Figura 8. No obstante, la mayor ventaja del método propuesto frente a los métodos más precisos de medida «in situ» es la visión espacial de la productividad que nos proporciona frente al valor medio que se obtiene con los métodos más clásicos de determinación de la productividad.

# **BIBLIOGRAFÍA**

- BECKER, F., NAGAI, W. y STOLL, M.P. (1981). «An active method for measuring thermal infrared effec-<br>371-383. tive emissivities: implications and perspectives for remote sensing», *Adv Space Res,* 1, 193-210.
- BRUNEL,P.,DERRIEN,M.,QUERE,J.(1987). MASTER Format Description o/ the AVHRR TOVS Magnetic Tapes Produced by the Satmos Service, SATMOS, Centre de Météorologie Spatial, Lannion, France.
- BRUTSAERT, W. (1982). *Evaporation into de Atmosphere. Theory, History and Applications,* Dordrecht, Holland. Reidel, 299 pp.
- C ASELLES, V. (1983). *Estudio de las medidas radiométricas realizadas desde satélites artificiales. Aplicación a la agrometeorología,* Tesis Doctoral, Valencia, Facultad de Físicas, Universidad de Valencia.
- CASELLES, V. y DELEGIDO, J. (1987). «A simple model to estimate the daily value of the regional maximum evapotranspiration from satellite temperature and albedo images», *Int J Remote Sensing,* 8, 8, 1151-1162.
- CASELLES,V. y HURTADO,E.(1992).«A methodology for estimating corn evapotranspiration from NOAA*e Sensing Reviews,* (enviado). AVHRR Data», *Remot*
- bedo using a physical model applied; to Meteosat DEDIEU, G., DESCHAMPS, P.Y. y KERR, Y.H. (1987). , «Satellite estimation of solar irradiance at the surface of the surface of the Earth and of surface aldata», *J Climate Appl Meteor,* 26, 79-87.
- D ELEGIDO, J. (1986).*Estimación de la evapotranspi*de satélites, Valencia, Tesis de Licenciatura, Facultad ad *ración máxima a e scala regional a partir de imágenes* de Físicas, Universidad de Valencia.
	- D OOREMBOS, J. y PRUITT, W.O. (1977). *Las necesitivos,* Roma, Estudios FAO: *dades de agua de los cul* Riego y Drenaje, 24, FAO, 194 pp.
	- D OOREMBOS, J. y KASSAM, A.H. (1980). *Efectos* . Estudios 1 FAO: Riego y Drenaje, 33, FAO, 212 pp *del agua sobre el rendimiento de los cultivos,* Roma,
	- HURTADO, E. (1992). *Estimación de la evapotranspiración del maíz en la zona de Albacete,* Tesis Doctoral, Facultad de Físicas, Universidad de Valencia.
- M ARTIN DE SANTA OLALLA, F., ARTIGAO, A. y GUARDADO, (1986). Montaje de una estación me-- Departamento de Producción Vegetal, Escuela Uni **CONCLUSIÓN**  *teorológica automatizada que incorpora un programa de evaluación de necesidades hídricas de los cultivos,*  versitaria Politécnica de Albacete.
	- M ARTIN DE SANTA OLALLA, F. y BRASA, A., *),* 55-78. *port (Bolle, H J. and Streckenback, B., eds* (1992). «The Echival Field Experiment in a DesertificationThrea1 tend Area (EFEDA»>, *First Annual Re-*
	- PERRIER, A. (1975). «Etude physique de l'évapotranspiration dans les conditions naturelles. III. Evapotranspiration réelle et potentielle des couverts végétaux», *Ann Agron,* 26, 3,229-243.
	- neral Circulation Models, Cambridge, Cambridge PERRIER, A. (1982). *Land surface processes: vegetation. In Land Surface Processes* in *Atmospheric Ge-*University Press, 395448.
	- SA UNDERS, R. W. (1990). «The determination of broad band surface albedo from AVHRR visible and near infrared radiances», *Int J Remote Sens,* 11, 49-67.
	- SC HMUGGE, T.J. y ANDRE, J.C. (1991). *Land Sur*face Evaporation Measurement and Parameterization, New York, Springer-Verlag, 424 pp.
	- SE GUIN, B. Y ITIF;R, B. (1983). «Using midday surface*s* temperature to estimate daily evaporation from satellite thermal IR data», *Int J Remote Sensing,* 4,
	- SOBRINO, J.A., CASELLES, V. Y COLL, C. (1991). *La corrección de emisividad en el espectro térmico. La Teledetección en el seguimiento de los fenómenos naturales. Recursos renovables: Agricultura,* Curso Postgrado, Universidad de Valencia, pp 95-140.
	- VIDAL, A.,Y PERRIER, A. (1990). «lrrigation monitoring y by following the water balance from NOAA-AVHRR thermal infrared data». *IEEE Trans Geos Remote Sens* 28, 5, 949-954.